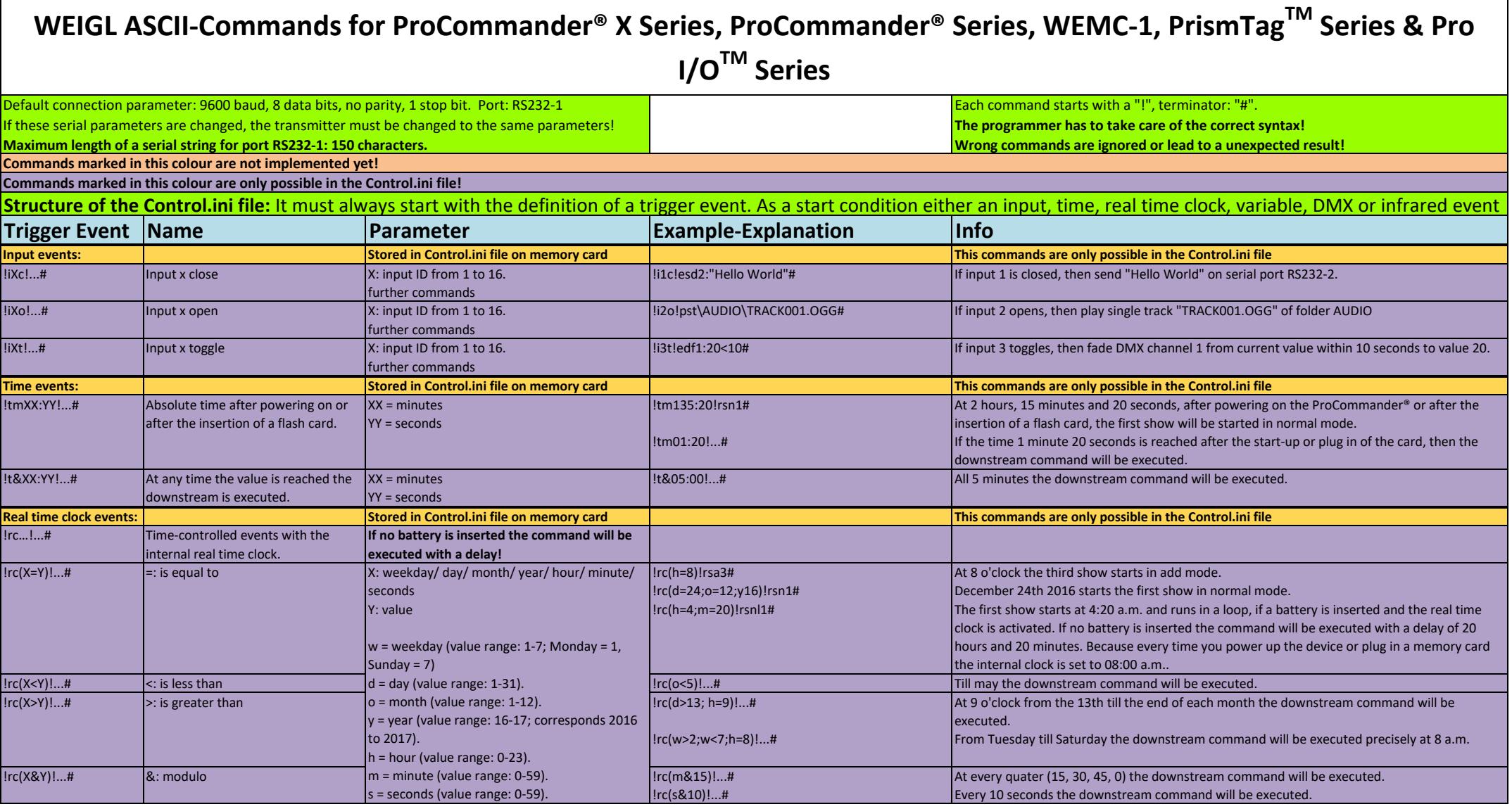

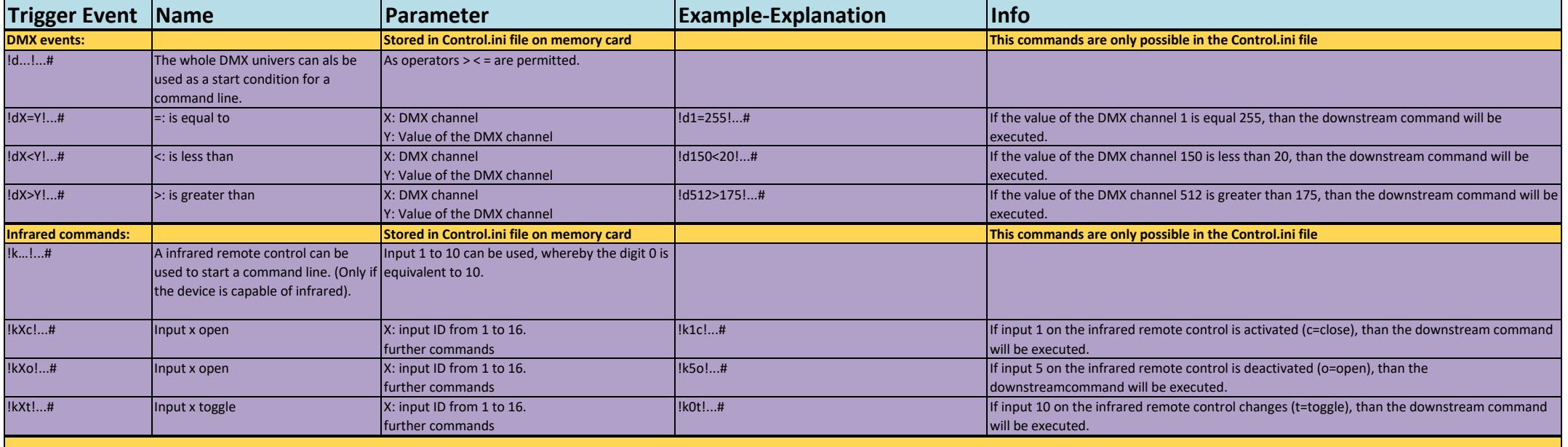

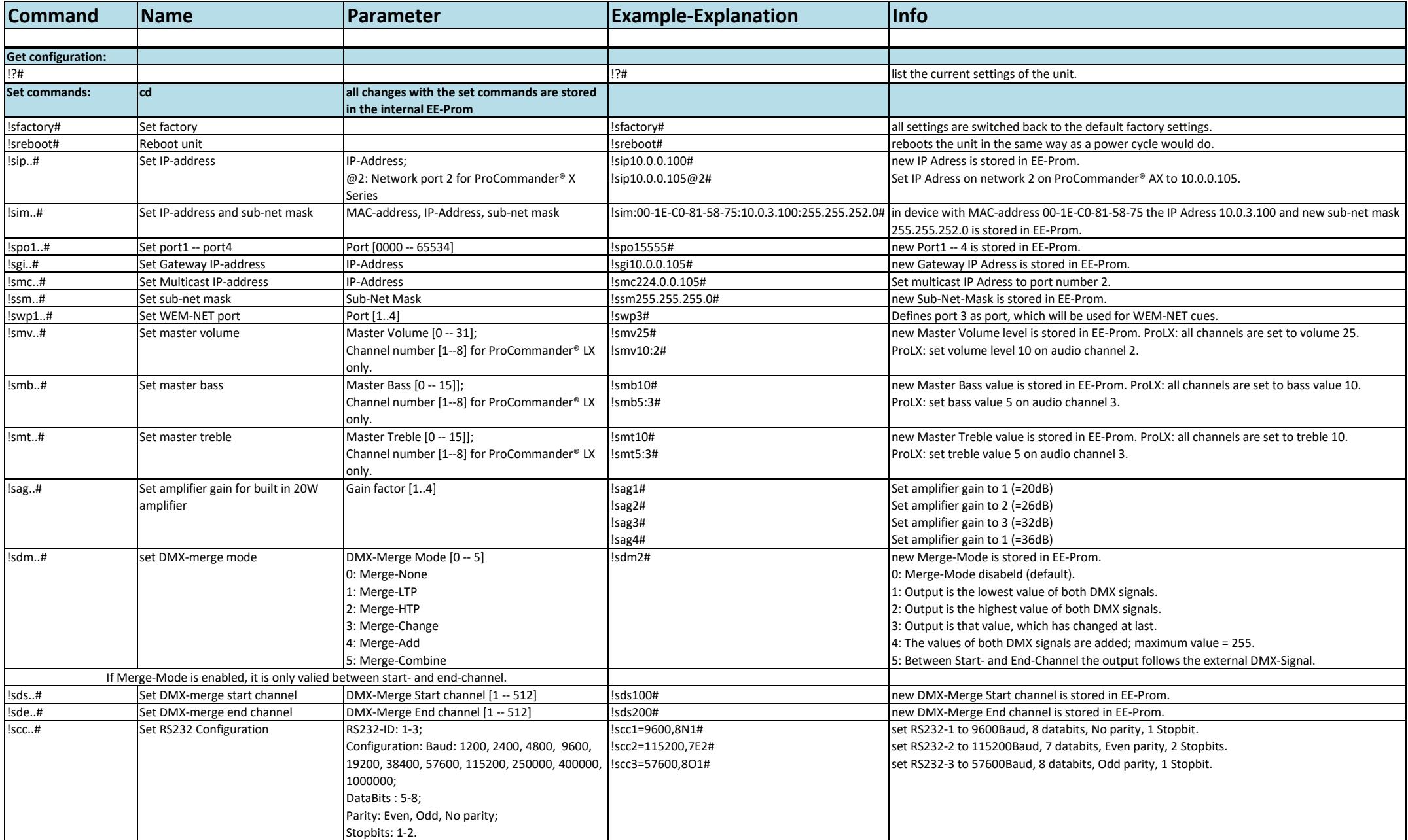

![](_page_3_Picture_345.jpeg)

![](_page_4_Picture_385.jpeg)

![](_page_5_Picture_361.jpeg)

© 2007 – 2018 – Weigl GmbH Co KG

Page 6 / 21

![](_page_6_Picture_268.jpeg)

www.weigl.support © 2007 – 2018 – Weigl GmbH Co KG Page 7 / 21

![](_page_7_Picture_312.jpeg)

![](_page_8_Picture_354.jpeg)

![](_page_9_Picture_263.jpeg)

![](_page_10_Picture_347.jpeg)

![](_page_11_Picture_327.jpeg)

![](_page_12_Picture_364.jpeg)

![](_page_13_Picture_436.jpeg)

![](_page_14_Picture_301.jpeg)

![](_page_15_Picture_355.jpeg)

![](_page_16_Picture_371.jpeg)

![](_page_17_Picture_419.jpeg)

![](_page_18_Picture_339.jpeg)

![](_page_19_Picture_366.jpeg)

![](_page_20_Picture_118.jpeg)